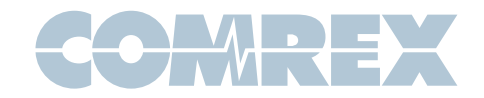

## ACCESS Rack Technote

## ACCESS Rack modem init commands

If you are having difficulty making successful POTS calls with the ACCESS Rack, you may want to try configuring the modem init string in the POTS modem configuration screen. Below is a list of various countries and the appropriate Init Commands to use:

North America: AT+GCI=B5

- Austria: AT+GCI=0A
- Belgium: AT+GCI=0F
- Denmark: AT+GCI=31
- Finland: AT+GCI=3C
- France: AT+GCI=3D
- Germany: AT+GCI=42
- Ireland: AT+GCI=57
- Italy: AT+GCI=59
- Singapore: AT+GCI=9C
- Netherlands: AT+GCI=7B
- Norway: AT+GCI=82
- Portugal: AT+GCI=8B
- Spain: AT+GCI=A0
- Sweden: AT+GCI=A5
- Switzerland: AT+GCI=A6
- UK: AT+GCI=B4
- Greece: AT+GCI=46
- Australia: AT+GCI=09
- Japan: AT+GCI=00

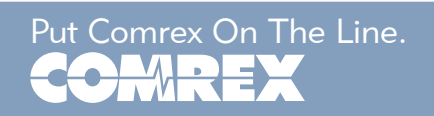